## Adobe Reader Photoshop Download [Extra Quality]

Installing Adobe Photoshop and then cracking it is easy and simple. The first step is to download and install the Adobe Photoshop software on your computer. Then, you need to locate the installation.exe file and run it. Once the installation is complete, you need to locate the patch file and copy it to your computer. The patch file is usually available online, and it is used to unlock the full version of the software. Once the patch file is copied, you need to run it and then follow the instructions on the screen. Once the patching process is complete, you will have a fully functional version of the software on your computer. To make sure that the software is running properly, you should check the version number to ensure that the crack was successful. And that's it - you have now successfully installed and cracked Adobe Photoshop!

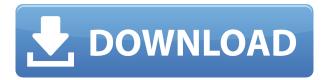

Adobe Photoshop CS6 allows a quick and detailed adjustment on your tonality, hues, shadows, midtones and highlights. It lets you use the control points for the adjustment which makes it easier to add details into your image and allows users to interactively adjust the tonality and all the tonal values of an image together. A professional editing tool and organizer, Creative Cloud allows you to access your edits from multiple devices and get a smart preview when you make tweaks. And OverDrive 3.0 lets you choose the types of info you want to search and download. It's important to note that the latest version of Adobe Camera Raw changes certain aspects of the program. The toolbar panel's toolbar button changed from "RAW Develop" to "Adobe Camera Raw". The Raw Development Options drop-down box is no longer in the same place as a button on the RAW Develop tab. If you have RAW photos in Aperture 3, Adobe gathered the information you need to convert them to Adobe's RAW format, so you have an option to convert to Adobe. The dialog box that opens when the Convert to Adobe Camera Raw option is selected has been redesigned to be clearer. Also, if Adobe is installed on your computer, you can plug directly into Share Online from the Adobe Creative Cloud app in Mac and Windows and create a document with the edits in a single click. This latest update to Adobe's image editor is far from a revolution, but the smart enhancements make it a welcome update nonetheless. Photoshop Elements 8 offers a much greater range of functions than its predecessor, as well as refined tools for sketching and drawing that bring you closer to the action than ever.

## Adobe Photoshop CS6Product Key Full For Mac and Windows x32/64 2022

You can open multiple documents simultaneously in the same Photoshop document window. Photoshop is a great app for creating collages. You can put uploaded images in a timeline and add texts and other items like photos of backgrounds. You can use smart objects, which are objects that have other objects inside them, such as photo frames and text. You can transform them by flattening or reducing layers and extracting them as individual images. Smart objects greatly increase the functionality of your content. You can import items directly from other Adobe applications such as Lightroom to Photoshop. Photoshop comes with a Favorites palette that you can easily use to access your favorite items right from the toolbar. You can also create new Favorite items by dragging them from the Applications Toolbar to the Favorites palette. You can also download new items from the Applications Toolbar to the Favorites palette. From now on, you can work on multiple images simultaneously in the same document window, with the First, Previous and Next buttons in each window. You can also use Next and Previous buttons in the Layers panel to navigate through the layers in an image. You can use this method for multiple images at once or just to switch back and forth between similar images. You can easily create shapes with the Pen tool by drawing lines with the Pen tool. Use the P to create large shapes or curve shapes to create objects such as logos, icons, and illustrations. With the Line tool, you can draw straight line segments to make geometric shapes. e3d0a04c9c

## Download free Adobe Photoshop CS6Free Registration Code X64 {{ upDated }} 2022

6.0 was released in October 2011 with a completely new user interface. It now represents a unique, intuitive toolset for creating, sharing and leading an integrated online and in-context workflow with all creative apps on the web. With InDesign, Illustrator, Photoshop and Flash CC, web designers can create and publish complex designs with no complex or dedicated hardware. With this transition to newer native APIs, together with the recent reboot of 3D tooling at Adobe featuring the Substance line of 3D products, the time has come to retire Photoshop's legacy 3D feature set, and look to the future of how Photoshop and the Substance products will work together to bring the best of modern 2D and 3D to life across Adobe's products on the more stable native GPU APIs. With this transition to newer native APIs, together with the recent reboot of 3D tooling at Adobe featuring the Substance line of 3D products, the time has come to retire Photoshop's legacy 3D feature set, and look to the future of how Photoshop and the Substance products will work together to bring the best of modern 2D and 3D to life across Adobe's products on the more stable native GPU APIs.

... uselight Editing is a Photoshop feature that makes it easy to correct and edit using the Lightroom-like workflow. For Stacked Lightroom, this feature now allows users to switch between layers, save work spaces, and even work together on multiple smart objects to edit in one place. Most users are familiar with Lightroom's Undo option, and this workflow can take a more comprehensive approach: it allows you to apply one type of correction to an object, save the work space (or discard it), make changes or corrections, then revert the changes, and continue down the pipeline of corrections and changes until satisfied with your work.

download aplikasi adobe photoshop gratis untuk windows 10 download font gratis untuk photoshop photoshop gratis per xp download download photoshop gratis windows xp download master photoshop gratis download photoshop mac gratis download photoshop gratis untuk macbook download master photoshop cs4 gratis download photoshop cs6 mac gratis photoshop download gratis em portugues completo

Photoshop CC for Mac users will gain several automatic content-aware fill options, including Content-Aware Foreground, Content-Aware Middle, and Content-Aware Background. In addition, SmartFill and Targeted Adjustment tools are built on the new Content-Aware technology. This means that you can make even more dramatic changes to brightness, contrast, and color, and you can do so in a precise way. This is made possible thanks to a new intelligent camera to adjust automatically the best adjustments. Adobe Workflow lets you live work with simple, integrated tools and presets to create any number of creative output options in a matter of minutes. Presets are empowering because they give you a tool for every task and every object type. Prefer to do a more complex image transformation? Just build a workflow from selected preset filters you like. With the world of photography changing so rapidly, it's easy to miss a good opportunity for great photos. The Flickr Creative Commons Search API makes it easy to search people and places in the world's largest public photo trove, your Flickr account. It's the result of a collaboration between Adobe and Flickr, and it's available now. The first version of this service will be available to select photographers, and offer free and paid licensing options which are automatically selected based on the time, place, and audience of your images. Flickr knows all about my photos, my favorite photos,

and the best photos because it has tagged each one.

One of the most exciting new features of Photoshop are Content-Aware Fill, which works with the Move Tool, and with the Expand command to detect areas of missing content or bad edges in an image. One of the most exciting new features of Photoshop are Adobe's Content-Aware Fill, which works with the Move Tool and with the Expand command to detect areas of missing content or bad edges in an image. One of the most exciting new features of Photoshop is the Content-Aware Fill, which works with the Move Tool and with the Expand command to detect areas of missing content or bad edges in an image. The images you capture are never created in exactly the way you see them on screen. When you view an image on your screen, your computer adjusts the colors in the image, as well as smooths the image to create the best image possible. When you open an image, it is almost impossible to view the image as it was meant to be seen. In the example below on the left, the image is looking for the red flower on the background and can't find it. On the right, the same flower is swapping out for the foreground image's purple flower. This technique is used in a number of the applications in this tutorial. Here is another example. When you edit an image with the background in a dominant color, such as this photo or these black and white photos of nature, then fill the rest of the image with colors, you will commonly remove the background color balance of the photo.

https://soundcloud.com/bartingkranin1984/mercedes-das-xentry-11-2012-2012-torrent-download https://soundcloud.com/neilaslib0/cid-font-f1-download-for-33-potter-elektronische https://soundcloud.com/fedinamazwarf/cubase-elicenser-activation-code-keygenl https://soundcloud.com/bridelefca1976/sp-driver-v20-install11 https://soundcloud.com/dinghighsuncont1988/vediamo-keygen

Adobe Photoshop is considered to be the best and most widely used photo editing and retouching tool. Both Photoshop CC (from Adobe) and Photoshop CS (from Adobe) offer 3D features to view and edit 3D artwork. Adobe Photoshop includes numerous tools for photo editing and retouching. Although, there are many other photo editing software that can be used for the same purpose. The Adobe Photoshop is one of the most powerful arts tools; provide picture editing, retouching, compositing, and 3D effect capabilities. The Adobe Photoshop CS6 and Adobe Photoshop CS6 is available for all versions of Mac OS and Windows operating systems. It is a great solution for any kind of image processing, web development, retouching, and fine art. Adobe Photoshop is an advanced photo editing and compositing software. It is a widely used piece of software that provides high-end graphic capabilities and contains a large number of features. Adobe Photoshop is a digital image editing program that is used for retouching, compositing, image organizing, photo editing, and image cropping capabilities. This software is packed with a large number of tools for enhancing business, video, web, editing, and everything in between. The program offers various tools for image editing and such other things, which you'd like to have. Adobe Photoshop is an editing tool that can be used for picture retouch, designing, in addition to photo editing. The program interface is easy and efficient, which ensures that you won't feel any difficulty while using this software.

https://schweigert.ninja/wp-content/uploads/2023/01/arabpru.pdf

https://travestisbarcelona.top/mac-adobe-photoshop-2020-v21-0-2-crack-\[ -free-download- best /

https://www.anewpentecost.com/download-adobe-photoshop-elements-11-serial-number-hot/

https://clickasma.ir/adobe-photoshop-2021-mac-download-repack/

http://prabhatevents.com/adobe-photoshop-elements-free-trial-download-top/

https://teenmemorywall.com/download-free-photoshop-2022-version-23-1-1-license-key-full-x32-64-2022/

 $\underline{https://amtsilatipusat.net/artikel/download-free-photoshop-2022-version-23-1-license-key-full-full-product-key-latest-2022/$ 

 $\underline{http://www.jobverliebt.de/wp-content/uploads/Adobe-Photoshop-2021-Version-2201-Keygen-Full-Version-X64-New-2023.pdf}$ 

 $\frac{http://indiebonusstage.com/wp-content/uploads/2023/01/Download-free-Adobe-Photoshop-2020-Keyg}{en-Activation-Code-With-Keygen-2022.pdf}$ 

https://dubaiandmore.com/wp-content/uploads/2023/01/Photoshop\_2020.pdf

 $\underline{https://womensouthafrica.com/adobe-photoshop-cs6-free-download-full-version-for-mac-os-x-exclusive/}$ 

https://mi100.online/adobe-photoshop-express-keygen-full-version-license-key-full-x64-last-release-20 23/

https://pabriklakbanprinting.com/adobe-photoshop-cs5-free-download-for-mac-crack-top/

https://accordwomen.com/wp-content/uploads/2023/01/dwasyr.pdf

https://orbeeari.com/photoshop-2021-version-22-1-1-download-free-with-product-key-with-licence-key-windows-10-11-x64-hot-2022/

 $\underline{https://womensouthafrica.com/adobe-photoshop-download-free-full-product-key-for-pc-lifetime-releas} \\ \underline{e-2022/}$ 

https://prattsrl.com/2023/01/02/graffiti-effect-with-pop-up-photoshop-action-free-download\_best\_/https://chichiama.net/wp-content/uploads/2023/01/tamachr.pdf

https://www.promosongroup.com/wp-content/uploads/2023/01/Photoshop\_2021\_Version\_2201.pdf https://pulpitsupplypreachers.com/wp-content/uploads/2023/01/Download-Photoshop-CC-2015-Version-18-Hacked-Hack-For-PC-x3264-lifetimE-patch-2022.pdf

https://pianoetrade.com/wp-content/uploads/2023/01/chasam.pdf

https://pianoetrade.com/wp-content/uploads/2023/01/diovita.pdf

https://thepurepolitics.com/wp-content/uploads/2023/01/Adobe-Photoshop-X64-Download-FULL.pdf

https://f3holycity.com/wp-content/uploads/2023/01/Adobe Photoshop CS6.pdf

http://www.sansagenceimmo.fr/wp-content/uploads/2023/01/fabcar.pdf

https://studiblog.net/wp-content/uploads/2023/01/Download-free-Photoshop-2022-License-Key-upDated-2023.pdf

https://teenmemorywall.com/photoshop-app-download-new-version-exclusive/

https://www.loolooherbal.in/wp-content/uploads/2023/01/prequir.pdf

http://aakasharjuna.com/adobe-photoshop-2022-neural-filters-download-top/

https://polskikapital.org/wp-content/uploads/2023/01/Photoshop-Cs6-Downloadbull-HOT.pdf

https://www.bigganbangla.com/wp-content/uploads/2023/01/shacar.pdf

https://www.brianmallasch.com/wp-content/uploads/2023/01/Photoshop\_2021\_Version\_224.pdf https://dsdp.site/it/?p=112662

 $\underline{https://curtadoc.tv/wp-content/uploads/2023/01/Ps-Adobe-Photoshop-Free-Download-For-Windows-1}\ \underline{0-TOP.pdf}$ 

 $\underline{https://accordwomen.com/wp-content/uploads/2023/01/Adobe-Photoshop-Download-With-Product-Ke}\ \underline{y-2022.pdf}$ 

 $\underline{https://earthoceanandairtravel.com/2023/01/02/photoshop-2022-version-23-1-full-product-key-crack-win-mac-x32-64-2023/2002/photoshop-2022-version-23-1-full-product-key-crack-win-mac-x32-64-2023/2002/photoshop-2022-version-23-1-full-product-key-crack-win-mac-x32-64-2023/2002/photoshop-2022-version-23-1-full-product-key-crack-win-mac-x32-64-2023/2002/photoshop-2022-version-23-1-full-product-key-crack-win-mac-x32-64-2023/2002/photoshop-2022-version-23-1-full-product-key-crack-win-mac-x32-64-2023/2002/photoshop-2022-version-23-1-full-product-key-crack-win-mac-x32-64-2023/2002/photoshop-2022-version-23-1-full-product-key-crack-win-mac-x32-64-2023/2002/photoshop-2022-version-23-1-full-product-key-crack-win-mac-x32-64-2023/2002/photoshop-2022-version-2002/photoshop-2022-version-2002/photoshop-2022-version-2002/photoshop-2002-version-2002/photoshop-2002/photoshop-2002/$ 

https://projsolar.com/wp-content/uploads/2023/01/shadae.pdf

The update to a native GPU pipeline should likely make GPU-accelerated Photoshop an option for creative professionals that need the most advanced processing. According to the blog post above, Adobe has made some major changes as a result of the transition to the new APIs. The roadmap for the future shows some exciting new tools coming soon. However, it is important to note that there is a learning curve up front, and a potential for some compatibility issues and missing features at this time. Photoshop is one of the most popular graphics editing tools in the world, and its power and flexibility make it an essential tool for artists, designers and photographers. The development team at Photoshop has always been aware of the need for high performance editing in the workplace, and has been creating features that enable you to work efficiently on large files - but with the recent improvements in the PS-GX10 and other GPU compatible products, we now have the next generation of 3D editing in Photoshop for the professional. A while back, Adobe released Adobe After Effects CC 2017, a revolutionary software to make boring videos look exciting. Then, it changed the direction of the video editing industry and enabled the entire animation industry, as well as game development, marketing and many other industries. The features of Adobe After Effects are mind-blowing, even if you have no idea what the software is used for or how to use it. The Graphic Design Ebook: The Graphic Design Ebook: How to Design & Package Print Editions, is a book and learning resource created by Tara Miller, a seasoned graphic designer who has worked on a variety of publications and brand identities for more than 10 years.